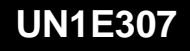

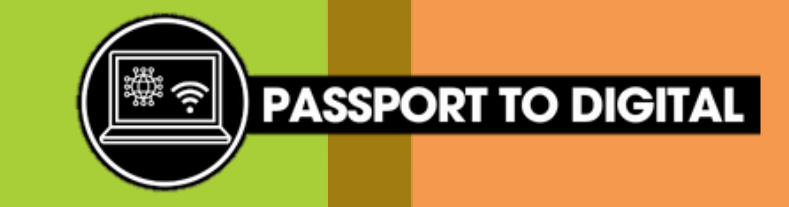

## Connect to the internet

Here are a few examples of common methods of connecting to the internet

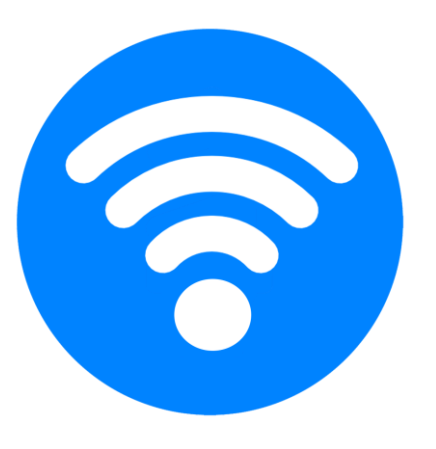

**WIFI** 

Connect a digital device to the internet wirelessly

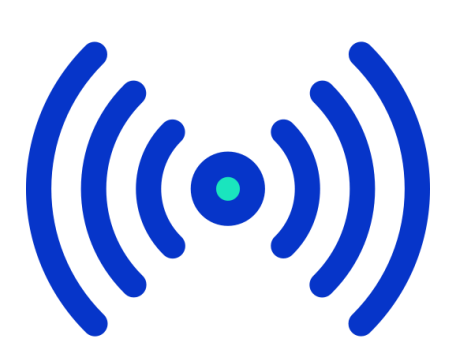

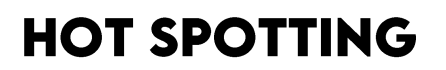

Connect a digital device to the internet using internet from another device

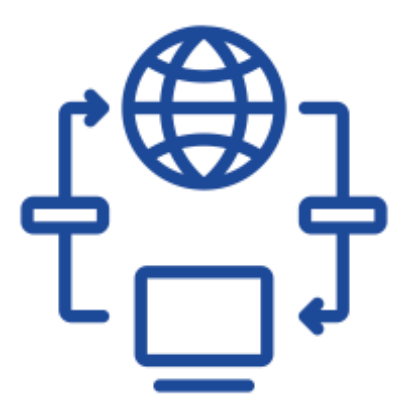

#### **DIAL UP**

Connect a digital device to the internet using a telephone line

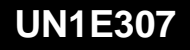

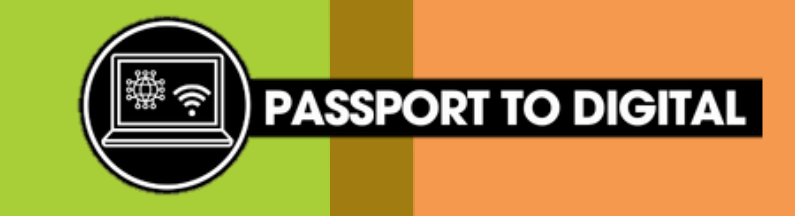

## Connect to the internet

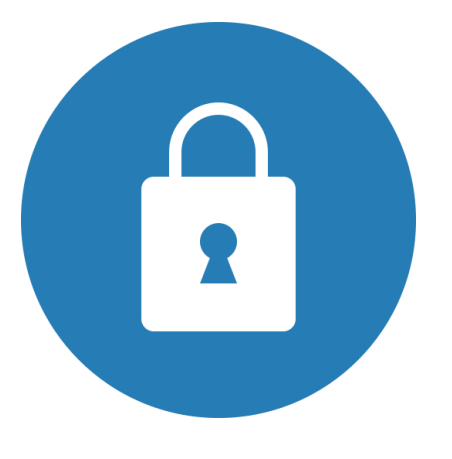

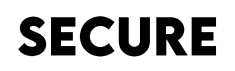

- Secure websites begin with https
- There will be a padlock on display
- Your browser will tell you it is a secure connection

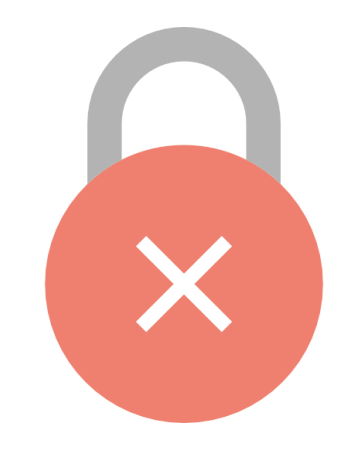

#### **NOT SECURE**

- Unsecure websites begin with http
- You might have lots of pop ups and adverts
- Your browser might tell you it is unsecured

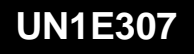

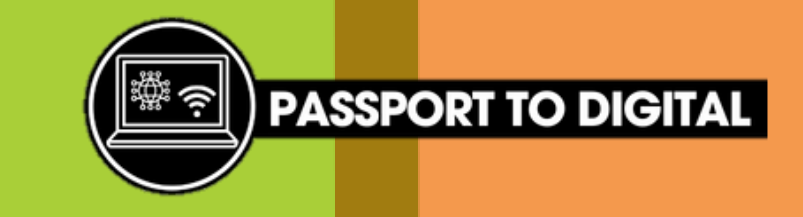

# Access the internet

Here a few examples of common internet browsers that you might use to access the internet.

- Google Chrome
- Microsoft Edge
- Safari
- Firefox
- Internet Explorer

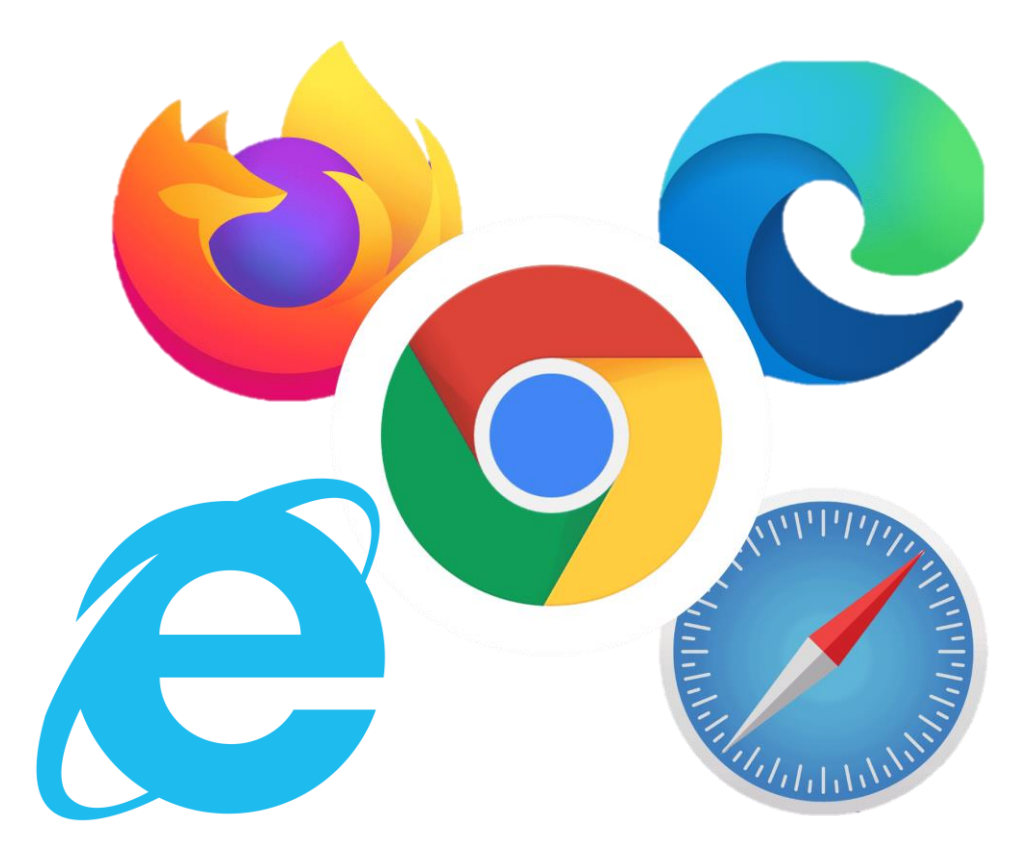

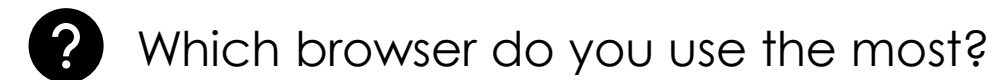

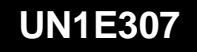

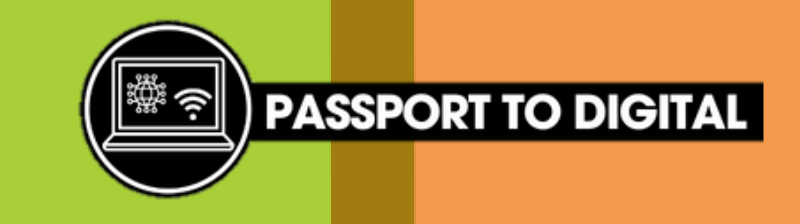

# Navigating the internet

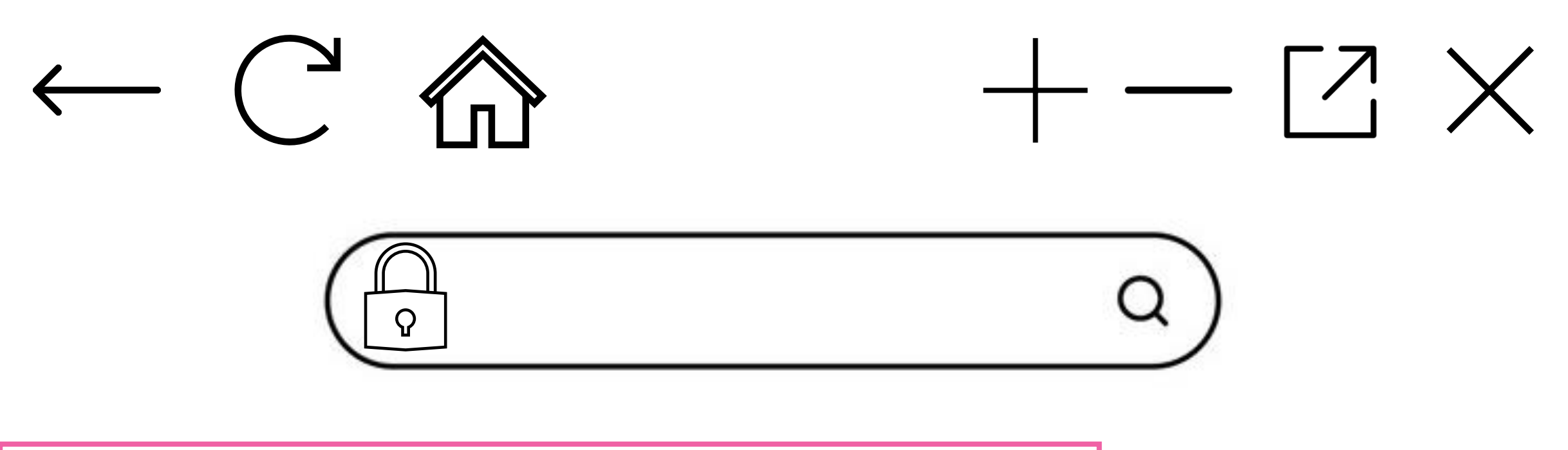

Can you identify what these icons mean when navigating the internet?